## **New Orion Client Portal Tour**

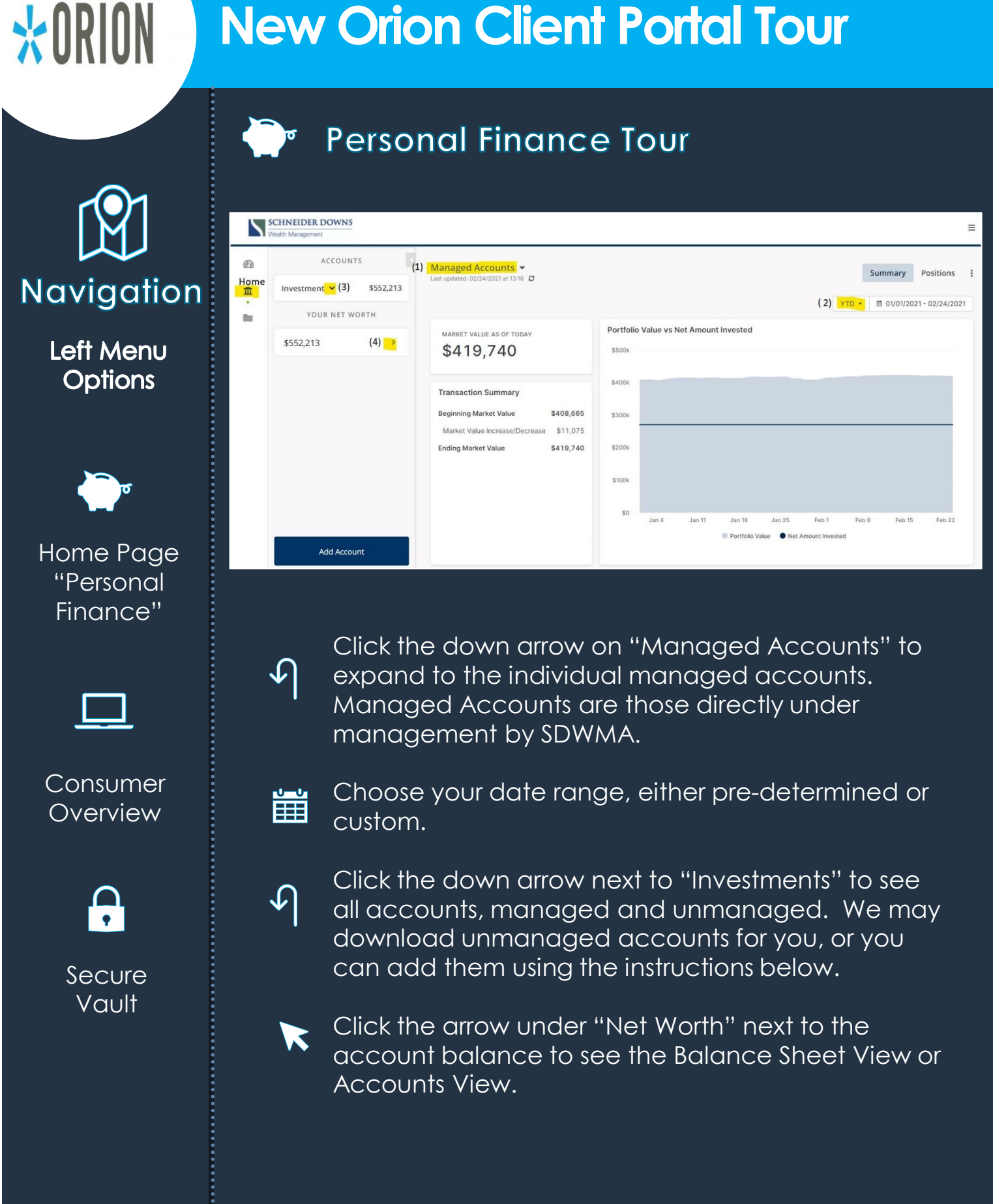

**SCHNEIDER DOWNS Nealth Management** 

## **New Orion Client Portal Tour**

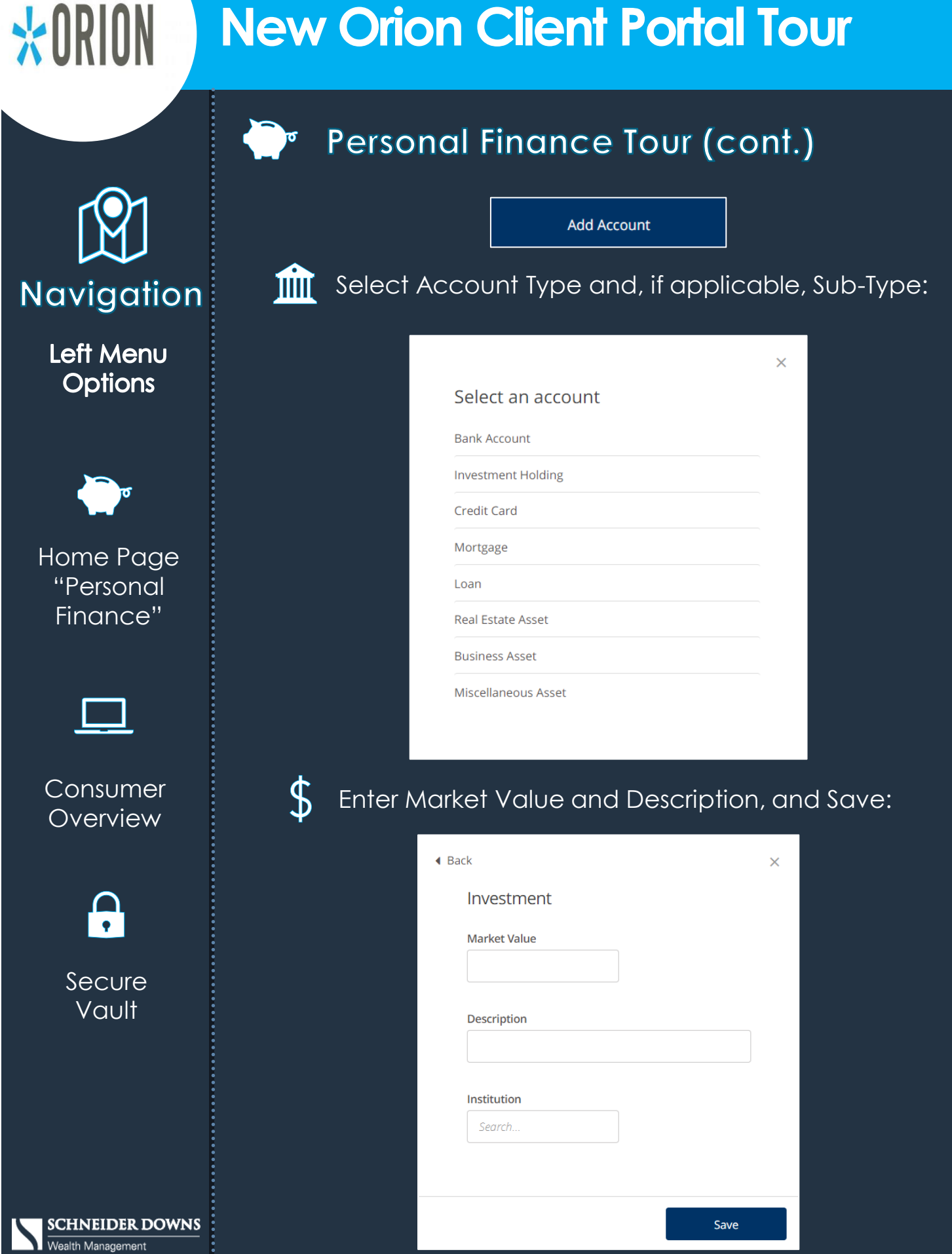

## **New Orion Client Portal Tour**

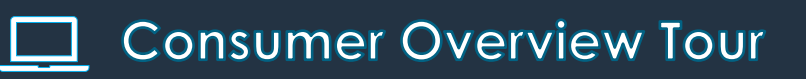

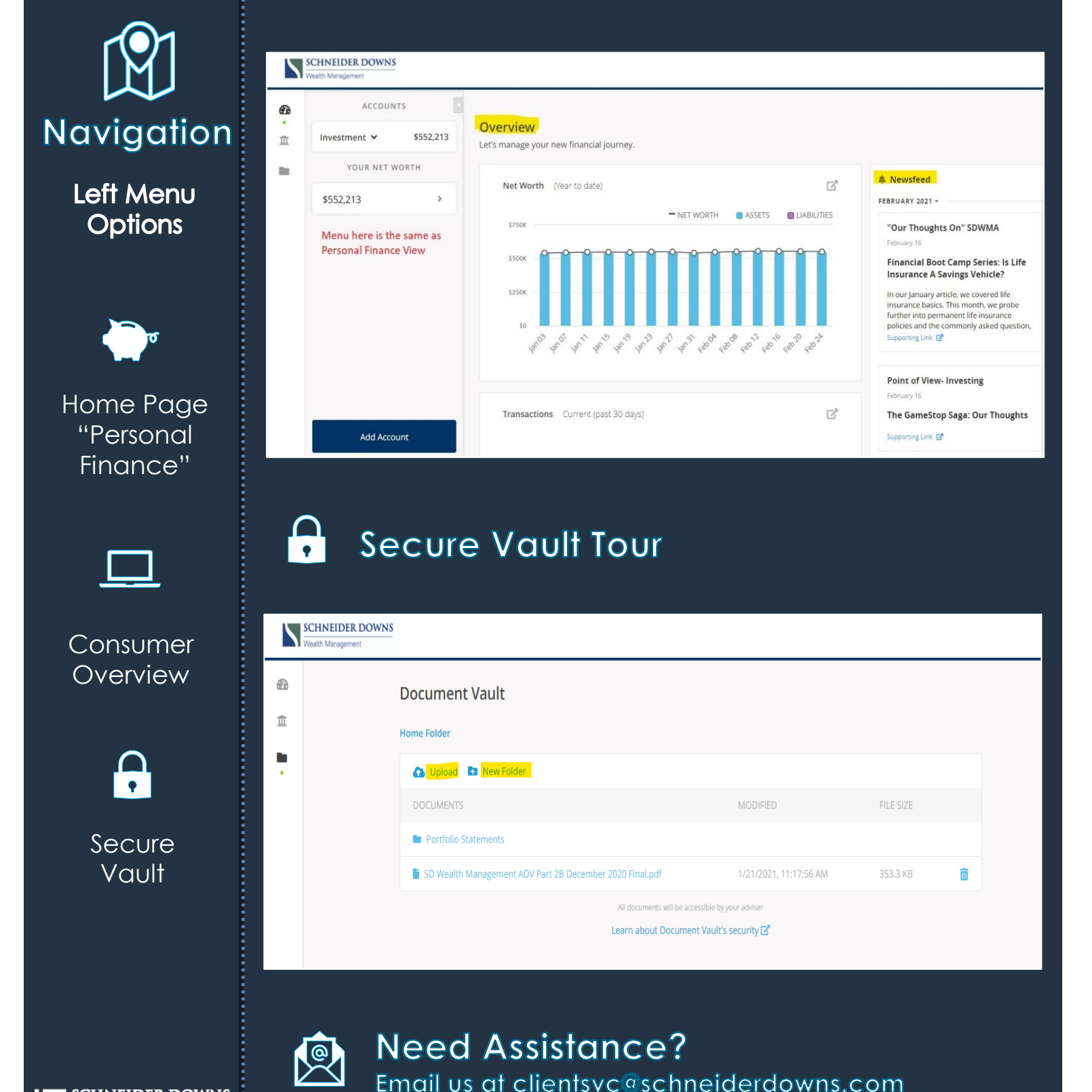

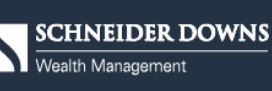

 $*$ ORION